# **Guake**

- Objet : Installer et utiliser le terminal déroulant Guake
- Niveau requis : [débutant,](http://debian-facile.org/tag:debutant?do=showtag&tag=d%C3%A9butant) [avisé](http://debian-facile.org/tag:avise?do=showtag&tag=avis%C3%A9)
- Commentaires : Guake permet de toujours garder le terminal sous la main.
- Débutant, à savoir : [Utiliser GNU/Linux en ligne de commande, tout commence là !.](http://debian-facile.org/doc:systeme:commandes:le_debianiste_qui_papillonne)  $\ddot{\mathbf{\Theta}}$
- Suivi :
	- $\circ$  Création par  $\triangle$ kao 12/03/2014
	- $\circ$  Testé par  $\clubsuit$  [milou](http://debian-facile.org/utilisateurs:milou) le 03/10/2015
- Commentaires sur le forum : [Lien vers le forum concernant ce tuto](http://debian-facile.org/viewtopic.php?id=8629)  $1$

### **Introduction**

**[Guake](http://debian-facile.org/_media/./file-R80754d9cf5d8df471d5fb332eedcf863.png)** est un terminal déroulant qui s'affiche au-dessus des fenêtres présentes dès qu'on l'appelle avec un raccourci (F12 par défaut).

 $\pmb{\times}$ 

#### **Installation**

**Guake** est disponible dans les dépôts Debian et s'installe donc facilement en tapant la commande suivante:

apt-get update && apt-get install guake

## **Utilisation**

Une fois l'installation terminée vous pouvez lancer **Guake** depuis votre menu application ou alors en [ligne de commande](http://debian-facile.org/doc:systeme:commandes:gnu_linux) en tapant et validant :

guake

Guake se lance mais reste invisible tant que l'on appui pas sur la touche F12 (par défaut). On appui à nouveau sur F12 pour le faire disparaître.

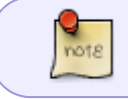

Afin d'avoir **Guake** en permanence, pensez à l'ajouter à la liste des "applications au démarrage"

# **Configurer**

Guake dispose d'un panneau de configuration accessible depuis le menu application ou en tapant:

 $\pmb{\times}$ 

guake-prefs

### **Liens**

Site officiel du projet: <http://guake.org/>

[1\)](#page--1-0)

N'hésitez pas à y faire part de vos remarques, succès, améliorations ou échecs !

From: <http://debian-facile.org/> - **Documentation - Wiki**

Permanent link: **<http://debian-facile.org/doc:environnements:x11:guake>**

Last update: **03/10/2015 19:19**

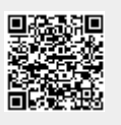